## **B.Com. Part—I (Semester—II) (Old) Examination COMPUTER FUNDAMENTAL & OPERATING SYSTEM—II (Commerce)**

139Email **Note :—** (1) **ALL** Sections are compulsory.

(2) The first attempt will be evaluated for Section A.

## **SECTION—A**

Treet options from the Write the answers of the following questions by choosing the correct options from those given below :

1. Every computer must have :

(a) Web Cam (b) Operating System

(c) Mouse (d) Speaker

2. MS-DOS is a(an) :

(a) Operating System (b) Application Program

(b) A<br>
(d) Pr<br>
vstem launched by Mic (c) Spreadsheet Program (d) Presentation Program

3. Windows 7 is an Operating System launched by Microsoft in :

(a) 2006 (b) 2007

(c) 2008 (d) 2009

4. Which one of the following is not the function of Operating System ?

- (a) I/O Device Management (b) File Management
- (c) Memory Management (d) Networking

5. Which of the following is not a Windows Accessories ?

- (a) Paint (b) Calculator
- (c) Word Pad (d) MS Office

nall 6. Which software is mainly used to help users detect viruses and avoid them ?

(a) Antivirus  $\bigcap_{k=1}^{\infty}$  (b) Adware

1399. 6. Which software is mainly used to help users<br>
1399. (a) Antivirus<br>
1399. Consider the Mail messages is called :<br>
1399. Storage area for E-Mail messages is called : (c) Malware (d) Application Software

- (a) Folder (b) Trash
- (c) Inbox (d) Hard Disk

Time : Three Hours]

a) WAN<br>
c) PAN<br>
o insert a Text Box in<br>
a) Insert  $\begin{bmatrix}\n (b) & P_1 \\
 \vdots & \vdots \\
 (c) & 0\n \end{bmatrix}$ <br>
text are called :<br>
(b) O (a) Review<br>
(b) Gallery of clipart<br>
(d) Gallery of sheet by Management.<br>1396 Management<br>1396 Modem.<br>1396 Modem. 139Email 8. Bandwidth means : (a) Byte per minute (b) Bit per second (c) Cycle per second (d) Bit per minute 9. **\_\_\_\_\_** covers an area larger than LAN. (a) WAN (b) MAN (c) PAN (d) VAN 10. To insert a Text Box in MS Word you should access \_\_\_\_\_ Tab. (a) Insert (b) Home (c) Reference (d) Review 11. ClipArt is a \_\_\_\_\_\_ Clip. (a) Gallery of text styles (b) Gallery of clipart (c) Gallery of Number 12. \_\_\_\_\_ enables us to send the same letter to different persons. (a) Macros (b) Template (c) Mail Merge (d) E-Mail 13. PowerPoint presentation are widely used for : (a) Note outlines for teachers (b) Project presentations by students (c) Communication of planning (d) All of the above 14. Objects on the slide that hold text are called : (a) Placeholders (b) Object holders (c) Paragraph holders (d) Text holders 15. \_\_\_\_\_ is not one of the PowerPoint views. (a) Normal view (b) Slide shorter view (c) Outline view (d) Print view  $1 \times 15=15$ **SECTION—B** Write in short : 1. Concept of Operating System. **OR** Internet Explorer. 2. Memory Management. **OR** Function of CPU Management. 3. Function of Modem. **OR** Features of WAN Network.

4. Procedure for inserting Word Art in MS Word document.

### **OR**

Procedure for creating main document for mail merge in MS Word.

5. Process for starting MS PowerPoint 2007 program.

### **OR**

Trocess for printing a p **139Email** Process for printing a presentation in MS PowerPoint 2007.  $5 \times 3 = 15$ 

### **SECTION—C**

Write in details :

1. Any two types of Operating System.

**OR**

MS Windows 7 and its features.

2. Tips for installing new programs on Windows-7.

## **OR**

Features of security management.

3. Key features of using E-mail.

OR POLIT Advantages and disadvantages of Teleconferencing.

4. Components of MS Word 2007 window screen.

### **OR**

**OR**

Process for opening an existing document and saving it, in MS Word 2007.

5. Functions of "Insert tab" of PowerPoint 2007.

#### **OR**

Process for creating and applying custom animation effect in PowerPoint 2007.  $5 \times 6 = 30$ 

139Email

139Email

 $LT - 1070$  (Contd.)

# **AD–861**

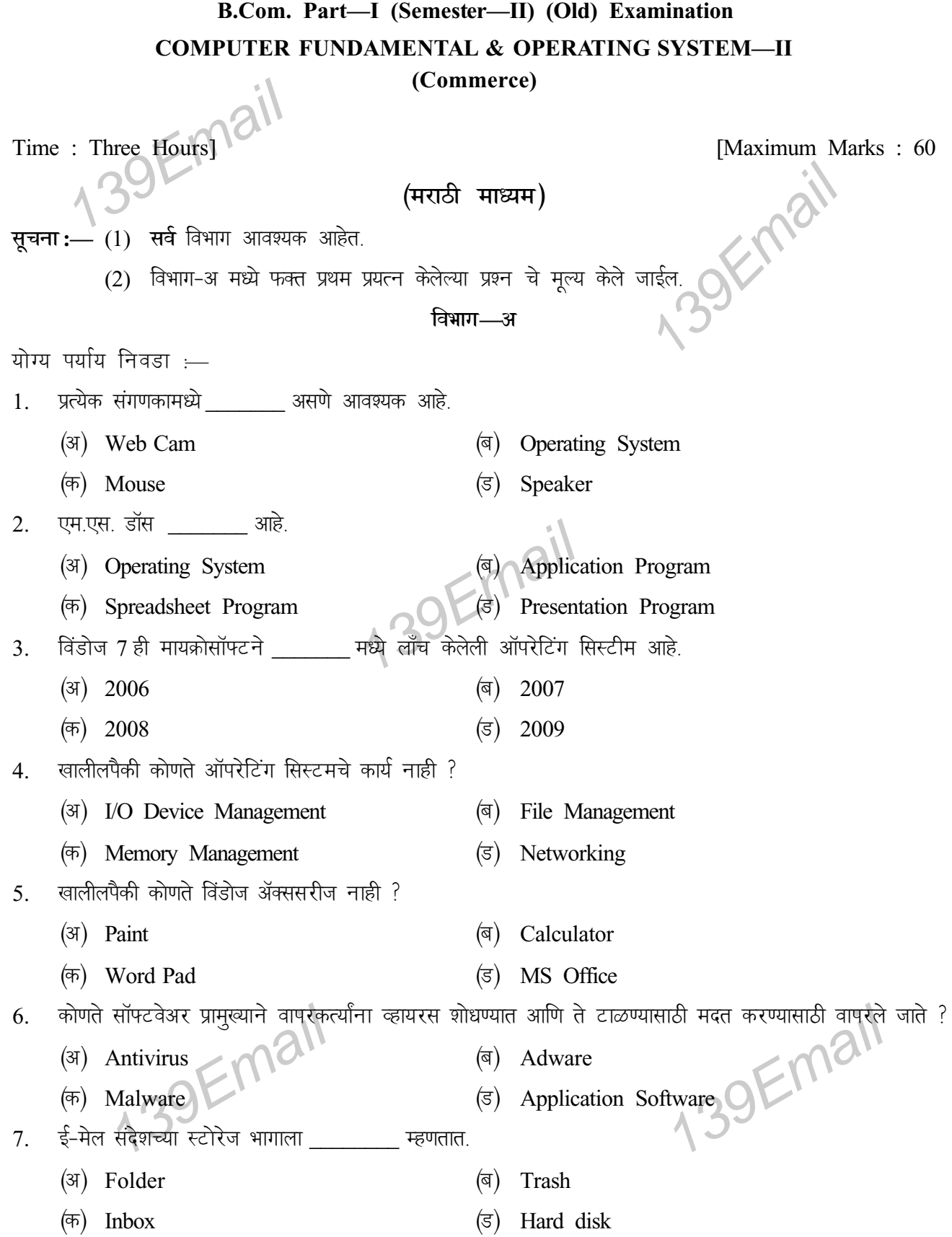

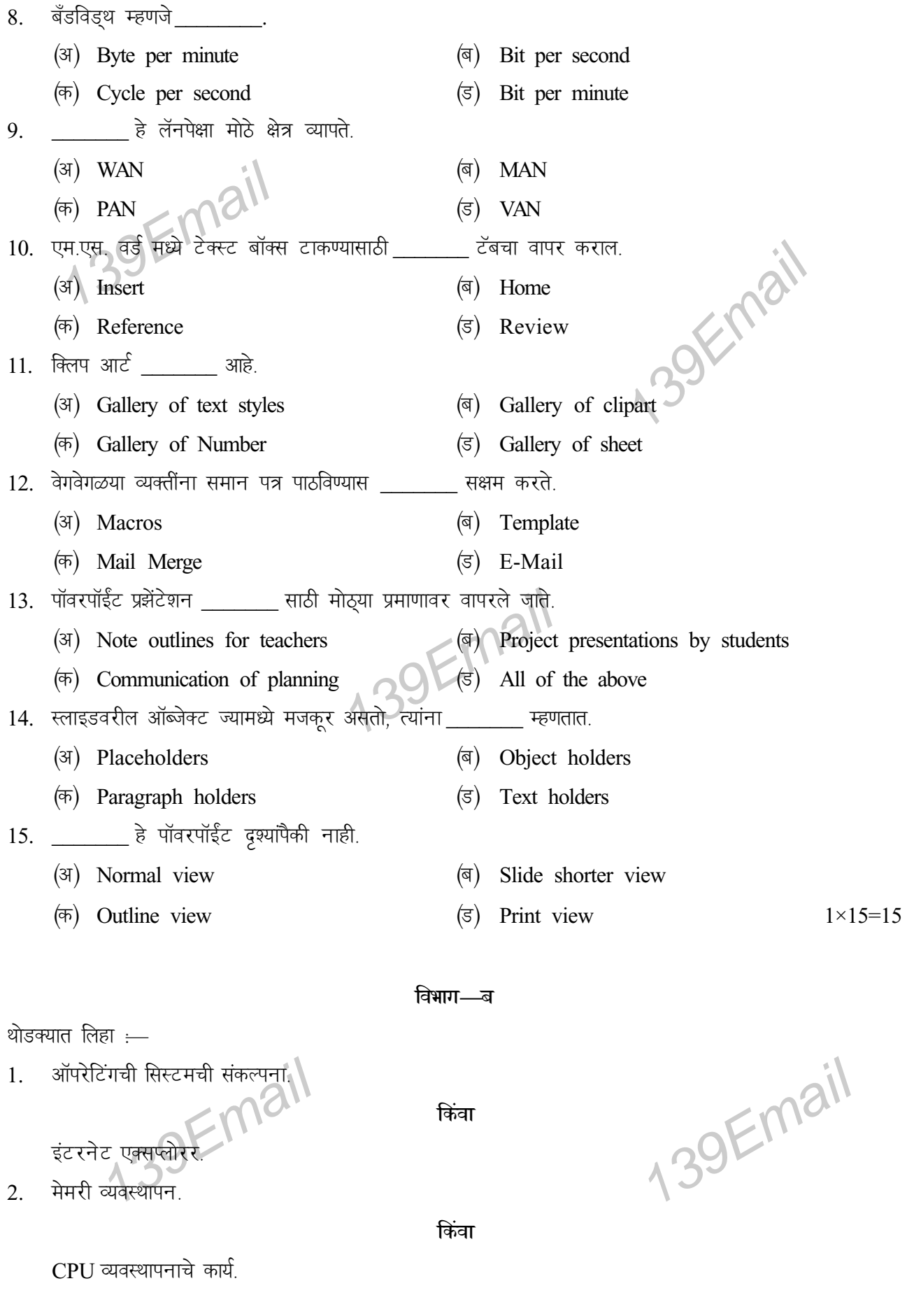

मोडेमचे कार्य  $\mathfrak{Z}$ .

किंवा

WAN नेटवर्कची वैशिष्टचे.

4. एम.एस. वर्ड डॉक्युमेंटमध्ये वर्ड आर्ट इंसर्ट करण्याची प्रक्रिया.

किंवा

एम.एस. वर्ड 2007 मध्ये मेल मर्जसाठी मुख्य दस्ताऐवज तयार करण्याची प्रक्रिया.

एम.एस. पॉवरपॉइंट प्रोग्राम सुरू करण्याची प्रक्रिया. 5.

## किंवा

एम.एस. पॉवरपॉइंट 2007 मध्ये प्रझेन्टेशन मुद्रित करण्याची प्रक्रिया.

**139Email**  $5 \times 3 = 15$ 

विभाग—क

तपशीलवार लिहा :-

कोणतेही दोन प्रकारची ऑपरेटिंग सिस्टम.  $1<sub>1</sub>$ 

## किंवा

एम.एस. विंडोज-7 आणि त्याची वैशिष्टचे.

एम.एस. विंडोज-7 वर नवीन प्रोग्राम स्थापित करण्यासाठी टिपा  $2.$  $\frac{1}{\sqrt{\frac{1}{2}}}}$ 

सुरक्षा व्यवस्थापनाची वैशिष्टचे.

3. ई-मेल वापरण्याची प्रमुख वैशिष्टचे.

## किंवा

टेलीकॉन्फरन्सिंगचे फायदे आणि तोटे.

एम.एस. वर्ड 2007 विंडो स्क्रीनचे घटक.  $4.$ 

# किंवा

एम.एस. वर्ड 2007 मध्ये विद्यमान दस्तएवेज उघडण्याची आणि जतन करण्याची प्रक्रिया.

पॉवरपॉइंट 2007 च्या ''इन्सर्ट टॅब'' ची कार्ये. 5.

# किंवा

पॉवरपॉइंट 2007 मध्ये कस्टम ॲनिमेशन प्रभाव तयार करण्याची आणि लागू करण्याची प्रक्रिया. 139Email 139Email

 $5 \times 6 = 30$ 

 $LT - 1070$ 

# $AD-861$

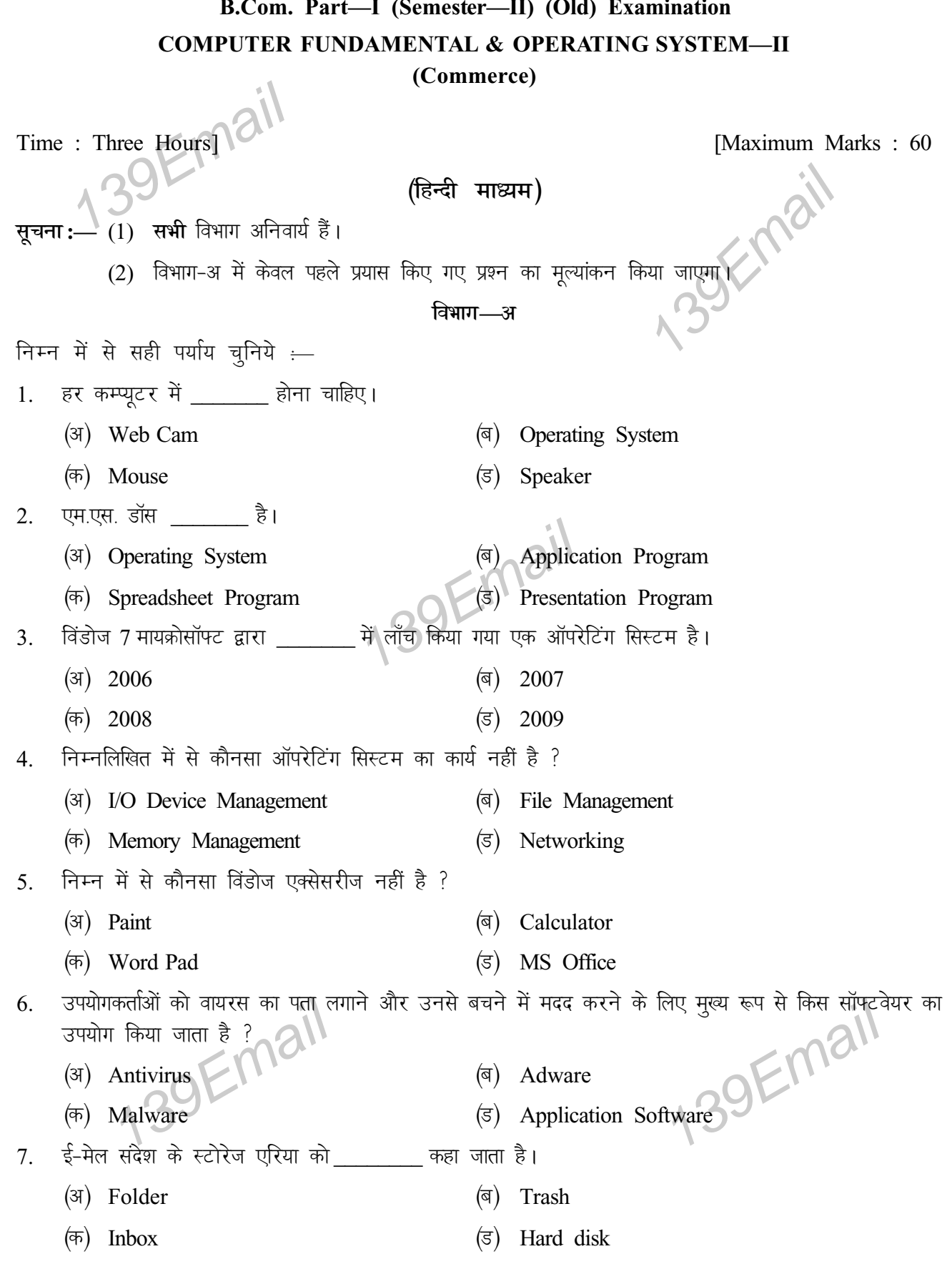

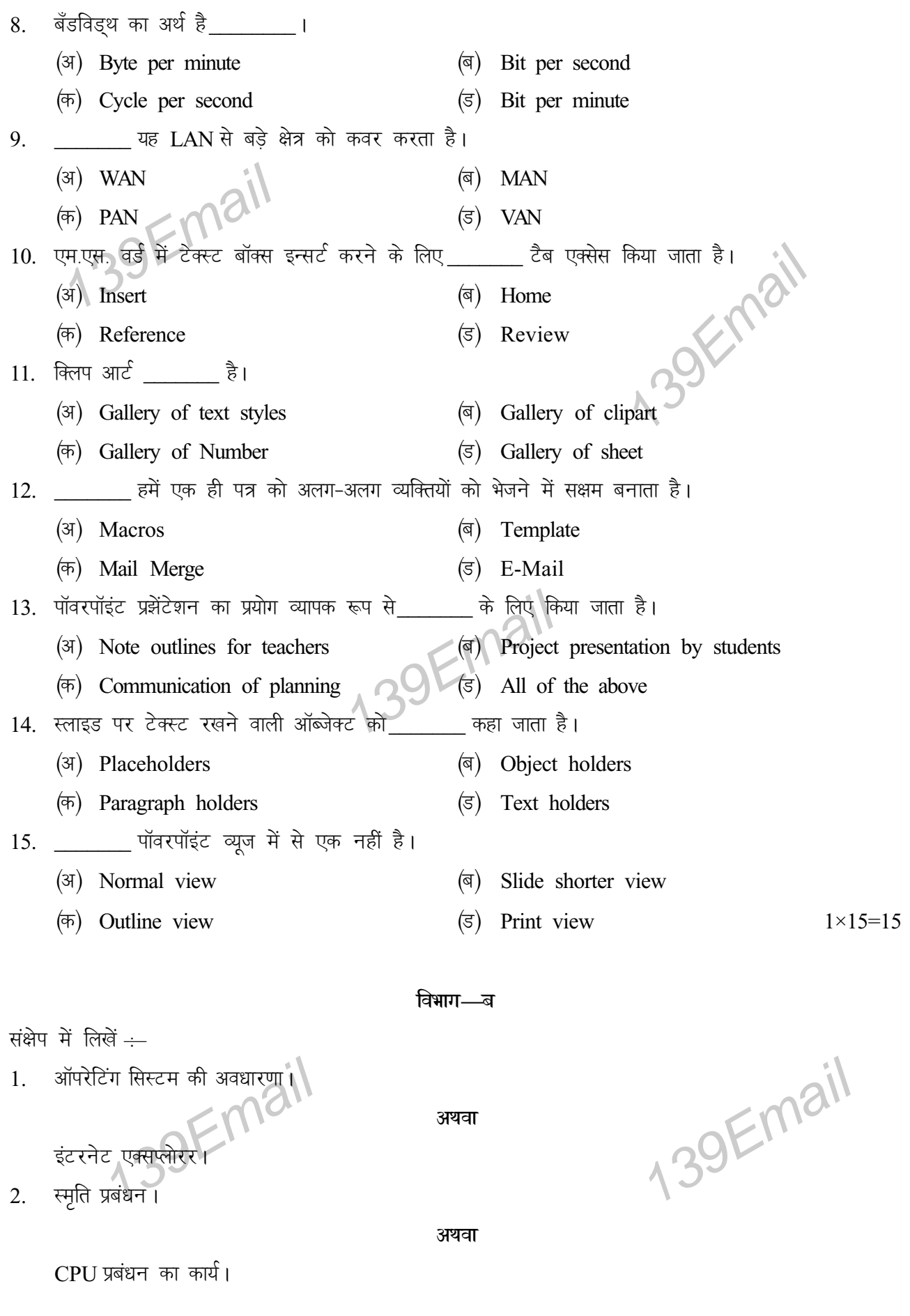

3. माडेम का कार्य।

अथवा

WAN नेटवर्क की विशेषताएं।

एम.एस. वर्ड डॉक्यूमेंट में वर्ड आर्ट डालने की प्रक्रिया।  $4.$ 

अथवा

एम.एस. वर्ड 2007 में मेल मर्ज के लिए मुख्य दस्तावेज बनाने की प्रक्रिया। **139Email** 

एम.एस. पॉवरपॉइंट 2007 प्रोग्राम शुरू करने की प्रक्रिया। 5. अथवा

एम.एस. पॉवरपॉइंट में प्रेझेन्टेशन को प्रिंट करने की प्रक्रिया।

विभाग—क

विस्तार से लिखें <u>:</u>

कोई भी दो प्रकार के ऑपरेटिंग सिस्टम।  $1<sup>1</sup>$ 

### अथवा

एम.एस. विंडोज-7 और इसकी विशेषताएं।

avan ail विंडोज-7 पर नए प्रोग्राम इंस्टॉल करने के टिप्स।  $2.$ 

सुरक्षा प्रबंधन की विशेषताएं।

3. ई-मेल का उपयोग करने की मुख्य विशेषताएँ।

#### अथवा

टेलीकांफ्रेंसिंग के फायदे और नुकसान।

एम.एस. वर्ड 2007 विंडो स्क्रीन के घटक।  $\overline{4}$ .

## अथवा

एम.एस. वर्ड 2007 में मौजूदा दस्तावेज़ को खोलने और सेविंग खोलने की प्रक्रिया।

5. एम.एस. पॉवरपॉइंट 2007 के "इन्सर्ट टैब" के कार्य।

## अथवा

9

एम.एस. पॉवरपॉइंट 2007 में कस्टम एनिमेशन प्रभाव बनाने और लागू करने की प्रक्रिया। 139Email 139Email

 $5 \times 6 = 30$ 

 $5 \times 3 = 15$ 

 $LT - 1070$